# **[MS-SPWFCSOM]: SharePoint Workflow Client-Side Object Model Protocol Specification**

### **Intellectual Property Rights Notice for Open Specifications Documentation**

- **Technical Documentation.** Microsoft publishes Open Specifications documentation for protocols, file formats, languages, standards as well as overviews of the interaction among each of these technologies.
- **Copyrights.** This documentation is covered by Microsoft copyrights. Regardless of any other terms that are contained in the terms of use for the Microsoft website that hosts this documentation, you may make copies of it in order to develop implementations of the technologies described in the Open Specifications and may distribute portions of it in your implementations using these technologies or your documentation as necessary to properly document the implementation. You may also distribute in your implementation, with or without modification, any schema, IDL's, or code samples that are included in the documentation. This permission also applies to any documents that are referenced in the Open Specifications. The leading to provide the state is a constant of the state of the state of the state of the state of the state of the state of the state of the state of the state of the state of the state of the state of the state of the
	- **No Trade Secrets.** Microsoft does not claim any trade secret rights in this documentation.
	- **Patents.** Microsoft has patents that may cover your implementations of the technologies described in the Open Specifications. Neither this notice nor Microsoft's delivery of the documentation grants any licenses under those or any other Microsoft patents. However, a given Open Specification may be covered by Microsoft Open Specification Promise or the Community Promise. If you would prefer a written license, or if the technologies described in the Open Specifications are not covered by the Open Specifications Promise or Community Promise, as applicable, patent licenses are available by contacting iplg@microsoft.com.
	- **Trademarks.** The names of companies and products contained in this documentation may be covered by trademarks or similar intellectual property rights. This notice does not grant any licenses under those rights.
	- **Fictitious Names.** The example companies, organizations, products, domain names, e-mail addresses, logos, people, places, and events depicted in this documentation are fictitious. No association with any real company, organization, product, domain name, email address, logo, person, place, or event is intended or should be inferred.

**Reservation of Rights.** All other rights are reserved, and this notice does not grant any rights other than specifically described above, whether by implication, estoppel, or otherwise.

**Tools.** The Open Specifications do not require the use of Microsoft programming tools or programming environments in order for you to develop an implementation. If you have access to Microsoft programming tools and environments you are free to take advantage of them. Certain Open Specifications are intended for use in conjunction with publicly available standard specifications and network programming art, and assumes that the reader either is familiar with the aforementioned material or has immediate access to it.

*[MS-SPWFCSOM] — v20120411 SharePoint Workflow Client-Side Object Model Protocol Specification* 

 *Copyright © 2012 Microsoft Corporation.* 

**Preliminary Documentation.** This Open Specification provides documentation for past and current releases and/or for the pre-release (beta) version of this technology. This Open Specification is final documentation for past or current releases as specifically noted in the document, as applicable; it is preliminary documentation for the pre-release (beta) versions. Microsoft will release final documentation in connection with the commercial release of the updated or new version of this technology. As the documentation may change between this preliminary version and the final version of this technology, there are risks in relying on preliminary documentation. To the extent that you incur additional development obligations or any other costs as a result of relying on this preliminary documentation, you do so at your own risk.

# **Revision Summary**

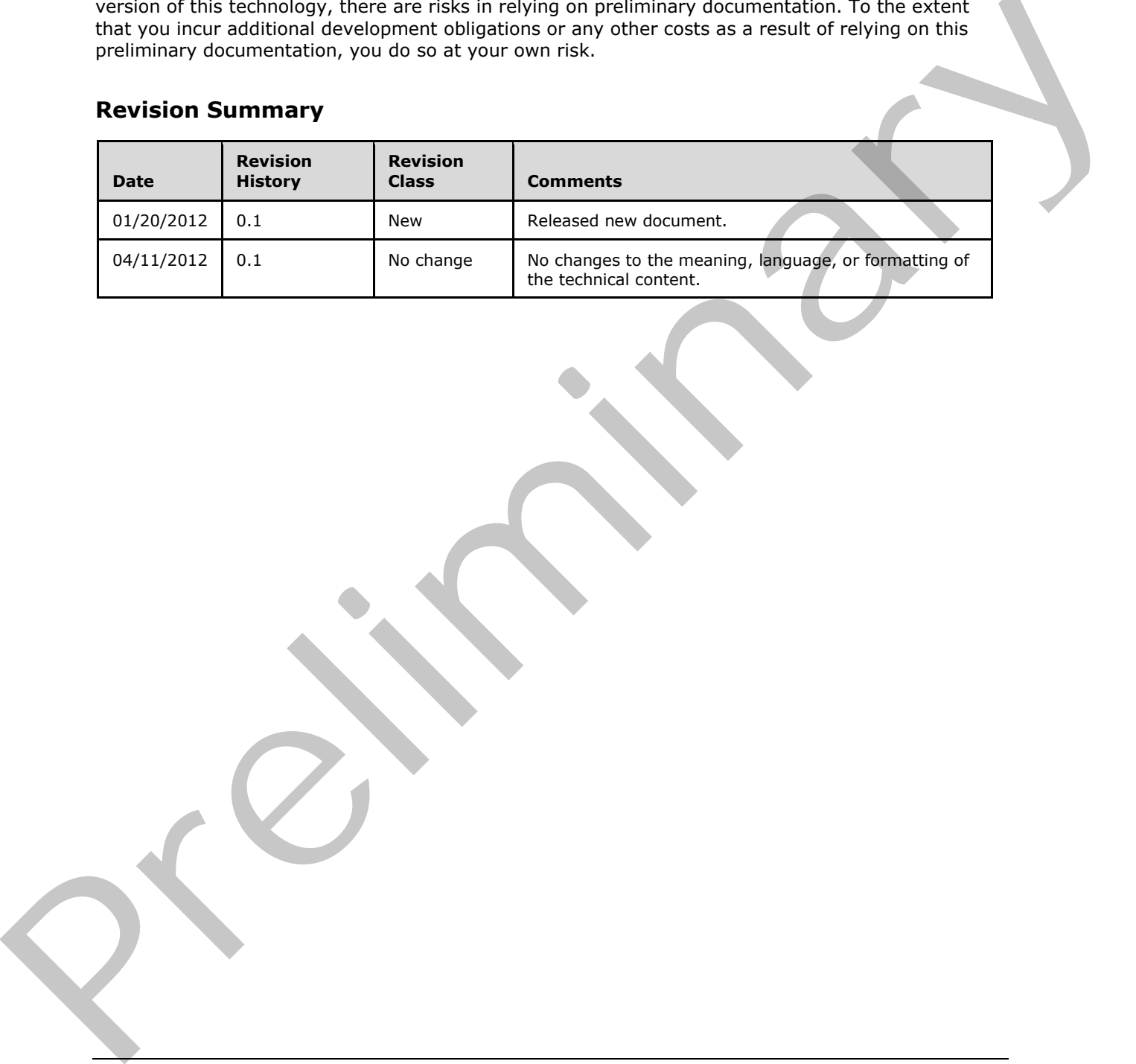

*[MS-SPWFCSOM] — v20120411 SharePoint Workflow Client-Side Object Model Protocol Specification* 

 *Copyright © 2012 Microsoft Corporation.* 

# **Table of Contents**

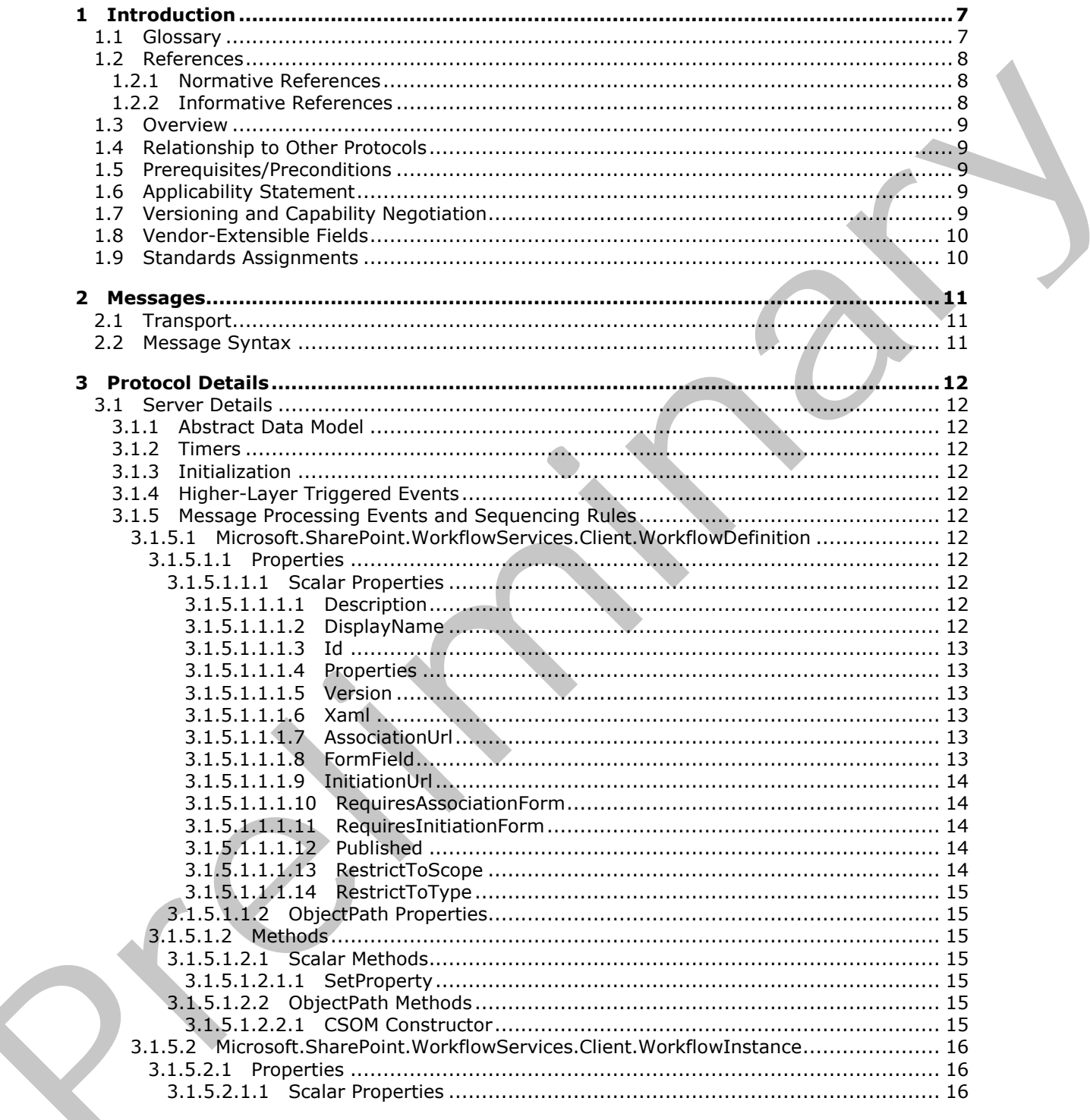

 $[MS-SPWFCSOM] - v20120411$ SharePoint Workflow Client-Side Object Model Protocol Specification

Copyright © 2012 Microsoft Corporation.

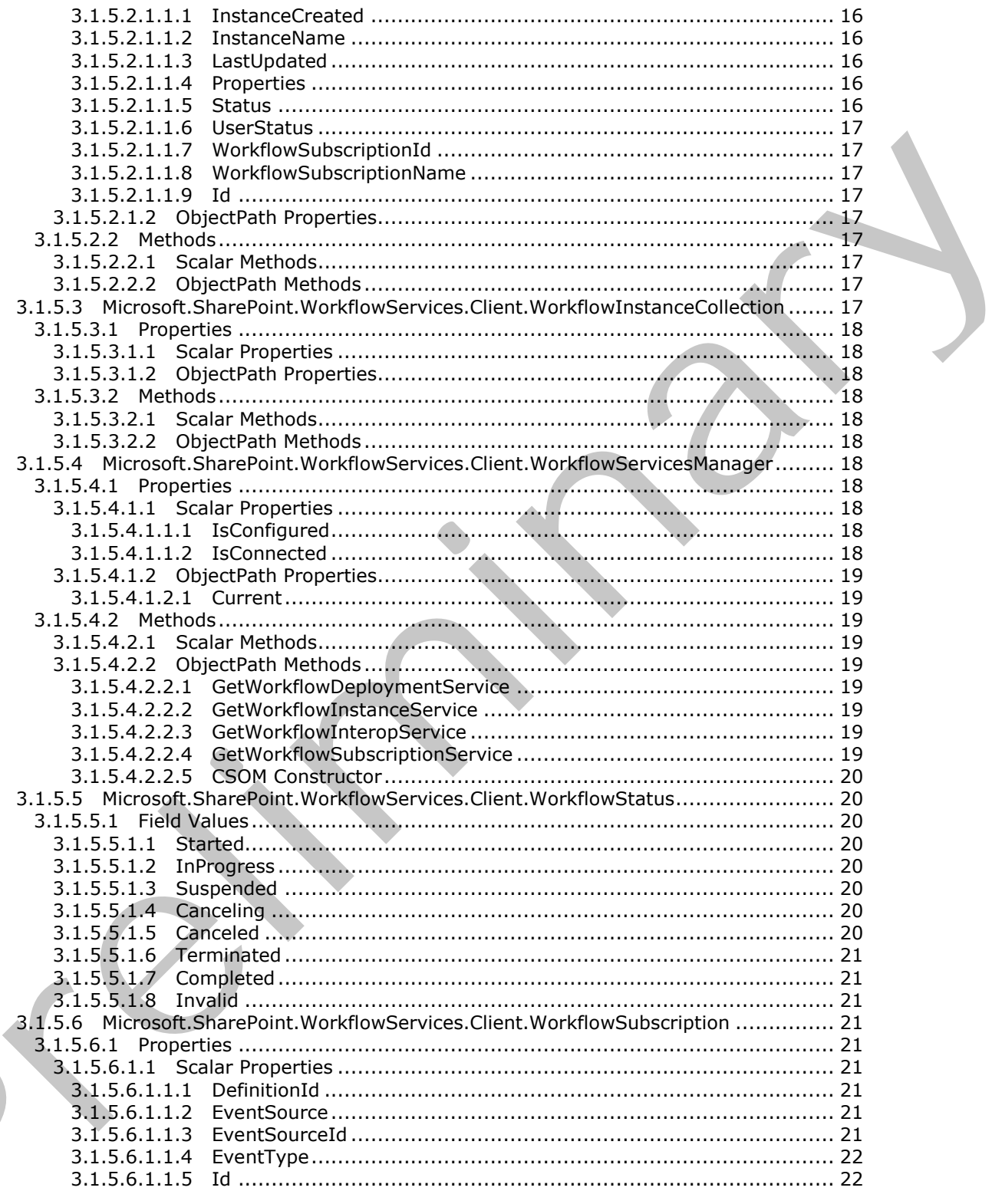

[MS-SPWFCSOM] - v20120411<br>SharePoint Workflow Client-Side Object Model Protocol Specification

Copyright © 2012 Microsoft Corporation.

Release: Wednesday, April 11, 2012

 $\blacksquare$ 

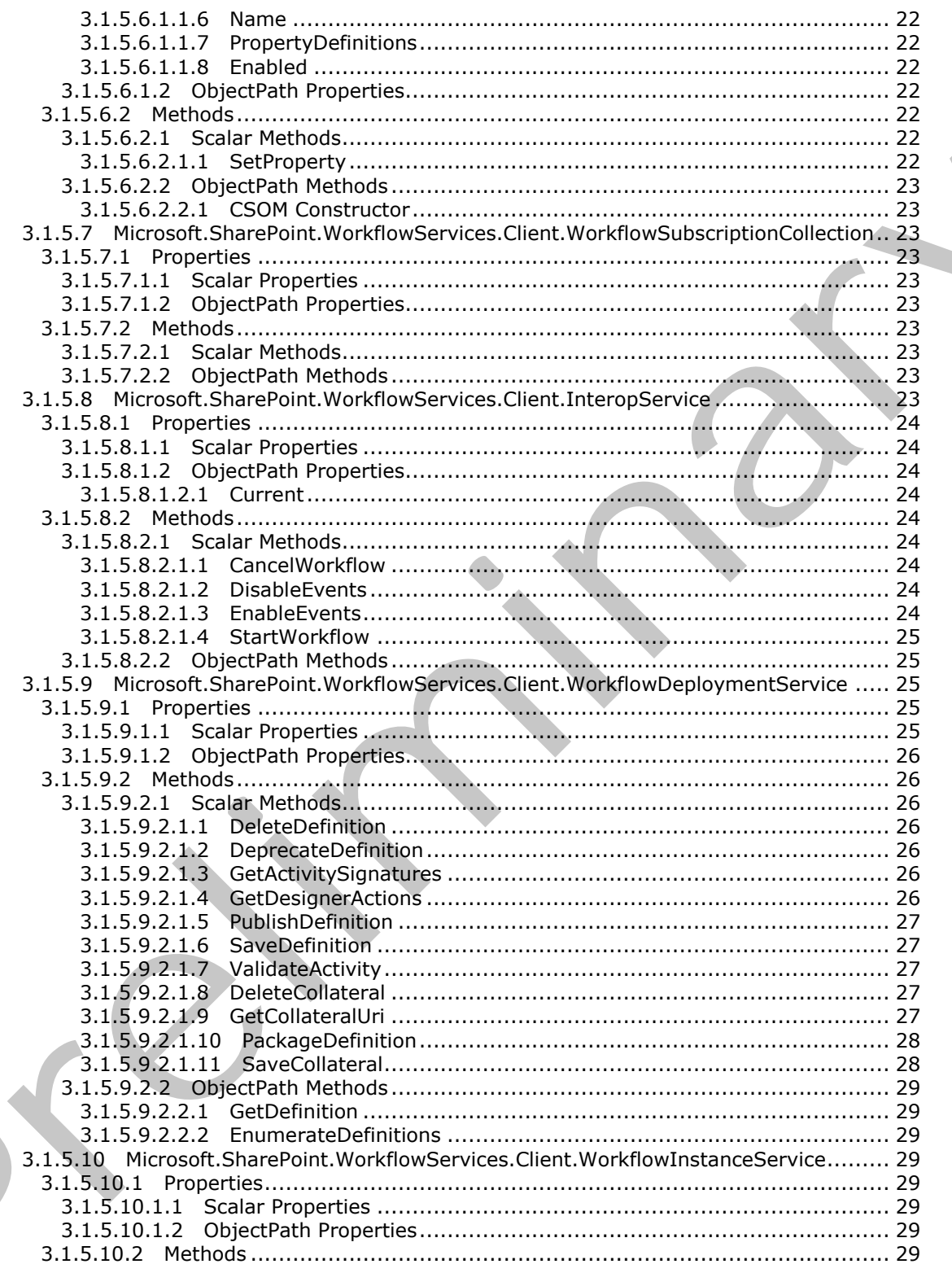

[MS-SPWFCSOM] - v20120411<br>SharePoint Workflow Client-Side Object Model Protocol Specification

Copyright © 2012 Microsoft Corporation.

Release: Wednesday, April 11, 2012

 $\blacksquare$ 

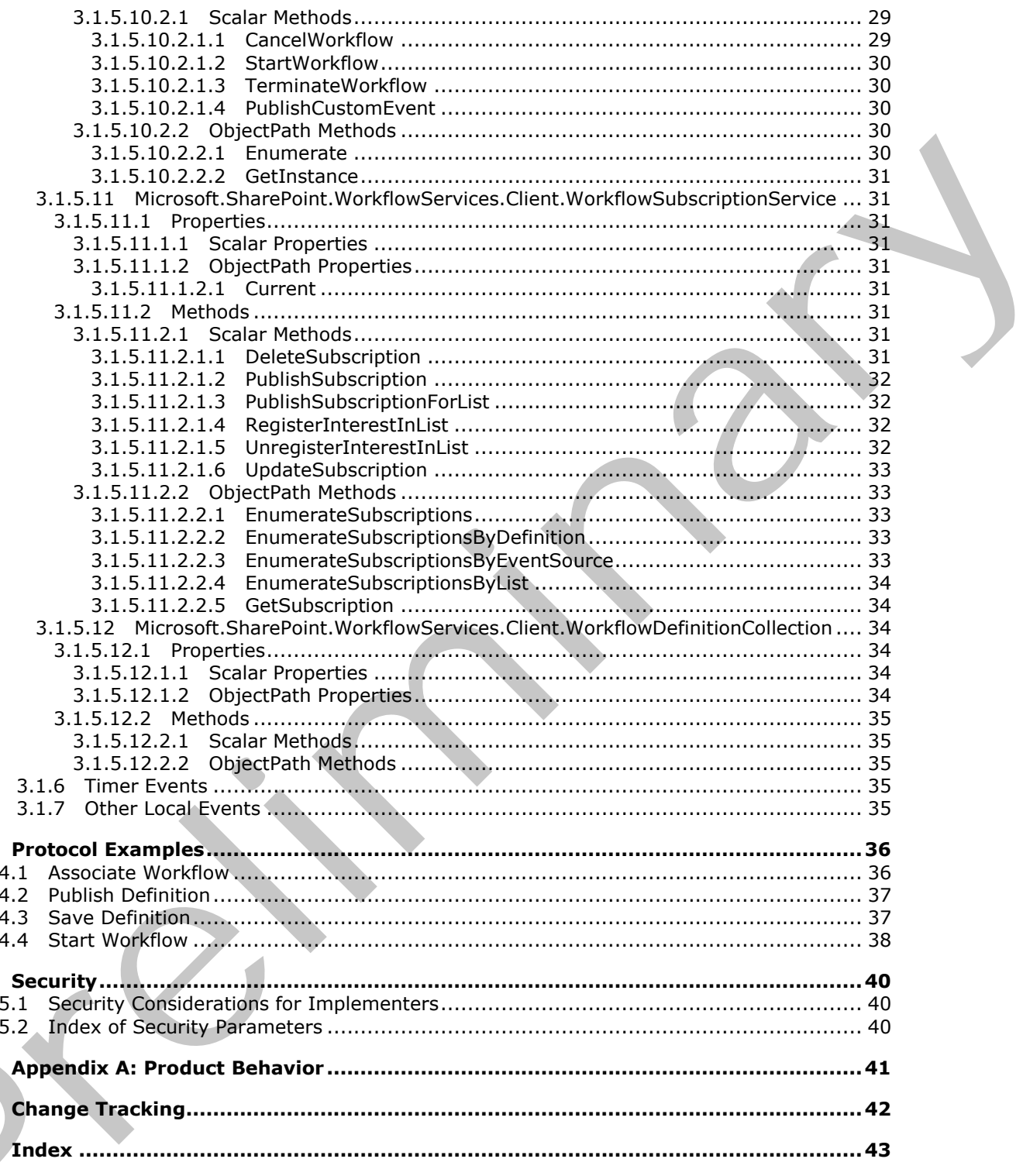

[MS-SPWFCSOM] — v20120411<br>SharePoint Workflow Client-Side Object Model Protocol Specification

Copyright © 2012 Microsoft Corporation.

Release: Wednesday, April 11, 2012

 $\overline{\mathbf{4}}$ 

5

6  $\overline{\mathbf{z}}$  $\mathbf{8}$ 

# <span id="page-6-0"></span>**1 Introduction**

<span id="page-6-4"></span>The SharePoint Workflow Client-Side Object Model Protocol provides types, methods, and properties to enable a protocol client to manage and interact with workflow functionality on a collaboration server.

Sections 1.8, 2, and 3 of this specification are normative and can contain the terms MAY, SHOULD, MUST, MUST NOT, and SHOULD NOT as defined in RFC 2119. Sections 1.5 and 1.9 are also normative but cannot contain those terms. All other sections and examples in this specification are informative.

# <span id="page-6-1"></span>**1.1 Glossary**

The following terms are defined in [MS-GLOS]:

```
authentication
Coordinated Universal Time (UTC)
GUID
XML
```
The following terms are defined in [MS-OFCGLOS]:

**action activity CSOM Boolean CSOM DateTime CSOM dictionary CSOM GUID CSOM Int32 CSOM String empty GUID event event receiver Extensible Application Markup Language (XAML) field item leaf name list published published version site solution package store Uniform Resource Locator (URL) workflow workflow association workflow identifier workflow initiation form workflow instance** normaliste bet attend contain these terms. All editor excepts and contrades in this specification are<br>information:<br>The following terms are defined in <u>195-6105</u>;<br>authorities during terms are defined in <u>195-6105;</u><br>authorit

The following terms are specific to this document:

<span id="page-6-2"></span>**activities:** MS-OFGLOS: An object that stores information about either an action (1) or an activity model.

*[MS-SPWFCSOM] — v20120411 SharePoint Workflow Client-Side Object Model Protocol Specification* 

 *Copyright © 2012 Microsoft Corporation.* 

<span id="page-7-3"></span>**association form:** A form that provides parameters for a workflow association.

<span id="page-7-6"></span>**collateral file:** Any file stored with a workflow definition . This file is intended to be used for management of the workflow definition, or to initiate and control of an instance of the workflow definition.

<span id="page-7-4"></span>**workflow host:** A service that runs XAML workflows.

- <span id="page-7-5"></span>**workflow store:** A stored collection of workflow definitions, workflow associations, and files that are related to workflows.
- <span id="page-7-9"></span>**MAY, SHOULD, MUST, SHOULD NOT, MUST NOT:** These terms (in all caps) are used as described in [RFC2119]. All statements of optional behavior use either MAY, SHOULD, or SHOULD NOT.

### <span id="page-7-0"></span>**1.2 References**

<span id="page-7-8"></span>References to Microsoft Open Specifications documentation do not include a publishing year because links are to the latest version of the documents, which are updated frequently. References to other documents include a publishing year when one is available.

### <span id="page-7-1"></span>**1.2.1 Normative References**

We conduct frequent surveys of the normative references to assure their continued availability. If you have any issue with finding a normative reference, please contact dochelp@microsoft.com. We will assist you in finding the relevant information. Please check the archive site, http://msdn2.microsoft.com/en-us/library/E4BD6494-06AD-4aed-9823-445E921C9624, as an additional source. Worklow Loose 14 second concernent of vers[i](%5bMS-CSOM%5d.pdf)o[n](http://msdn2.microsoft.com/en-us/library/E4BD6494-06AD-4aed-9823-445E921C9624)s. The me[a](mailto:dochelp@microsoft.com)n term is the state of the state of the state of the state of the state of the state of the state of the state of the state of the state of the state of the state of

[MS-CSOM] Microsoft Corporation, "SharePoint Client Query Protocol Specification".

[MS-CSOMSPT] Microsoft Corporation, "SharePoint Client-Side Object Model Protocol Specification".

[MS-WSSCAML] Microsoft Corporation, "Collaborative Application Markup Language (CAML) Structure Specification".

[MS-WSSTS] Microsoft Corporation, "Windows SharePoint Services Technical Specification".

[RFC2119] Bradner, S., "Key words for use in RFCs to Indicate Requirement Levels", BCP 14, RFC 2119, March 1997, http://www.rfc-editor.org/rfc/rfc2119.txt

### <span id="page-7-2"></span>**1.2.2 Informative References**

<span id="page-7-7"></span>[MS-GLOS] Microsoft Corporation, "Windows Protocols Master Glossary".

[MS-OFCGLOS] Microsoft Corporation, "Microsoft Office Master Glossary".

[RFC2616] Fielding, R., Gettys, J., Mogul, J., et al., "Hypertext Transfer Protocol -- HTTP/1.1", RFC 2616, June 1999, http://www.ietf.org/rfc/rfc2616.txt

[RFC2818] Rescorla, E., "HTTP Over TLS", RFC 2818, May 2000, http://www.ietf.org/rfc/rfc2818.txt

[RFC4627] Crockford, D., "The application/json Media Type for Javascript Object Notation (JSON)", RFC 4627, July 2006, http://www.ietf.org/rfc/rfc4627.txt

*[MS-SPWFCSOM] — v20120411 SharePoint Workflow Client-Side Object Model Protocol Specification* 

 *Copyright © 2012 Microsoft Corporation.* 

# <span id="page-8-0"></span>**1.3 Overview**

<span id="page-8-7"></span>This protocol defines types, methods, and properties that protocol clients use to manage **[workflows](%5bMS-OFCGLOS%5d.pdf)  [\(2\)](%5bMS-OFCGLOS%5d.pdf)** on a **[site \(2\)](%5bMS-OFCGLOS%5d.pdf)** on a protocol server. The types, properties, and methods enable remote clients to manage **[workflow associations](%5bMS-OFCGLOS%5d.pdf)**, to send workflow (2) **[events](%5bMS-OFCGLOS%5d.pdf)**, to control or to query **[workflow](%5bMS-OFCGLOS%5d.pdf)  [instances](%5bMS-OFCGLOS%5d.pdf)**, and to manage workflow (2) definitions and actions.

### <span id="page-8-1"></span>**1.4 Relationship to Other Protocols**

<span id="page-8-9"></span>The SharePoint Workflow Client Side Object Model Protocol is a set of types, properties, and methods that can be accessed by using the SharePoint Client Query Protocol as described in [MS-CSOM]. This protocol uses JSON as described in [RFC4627] to format data returned to a protocol client. This protocol also uses HTTP, as described in [RFC2616], and HTTPS, as described in [RFC2818]. The dependencies for this protocol are shown in the following layering diagram.

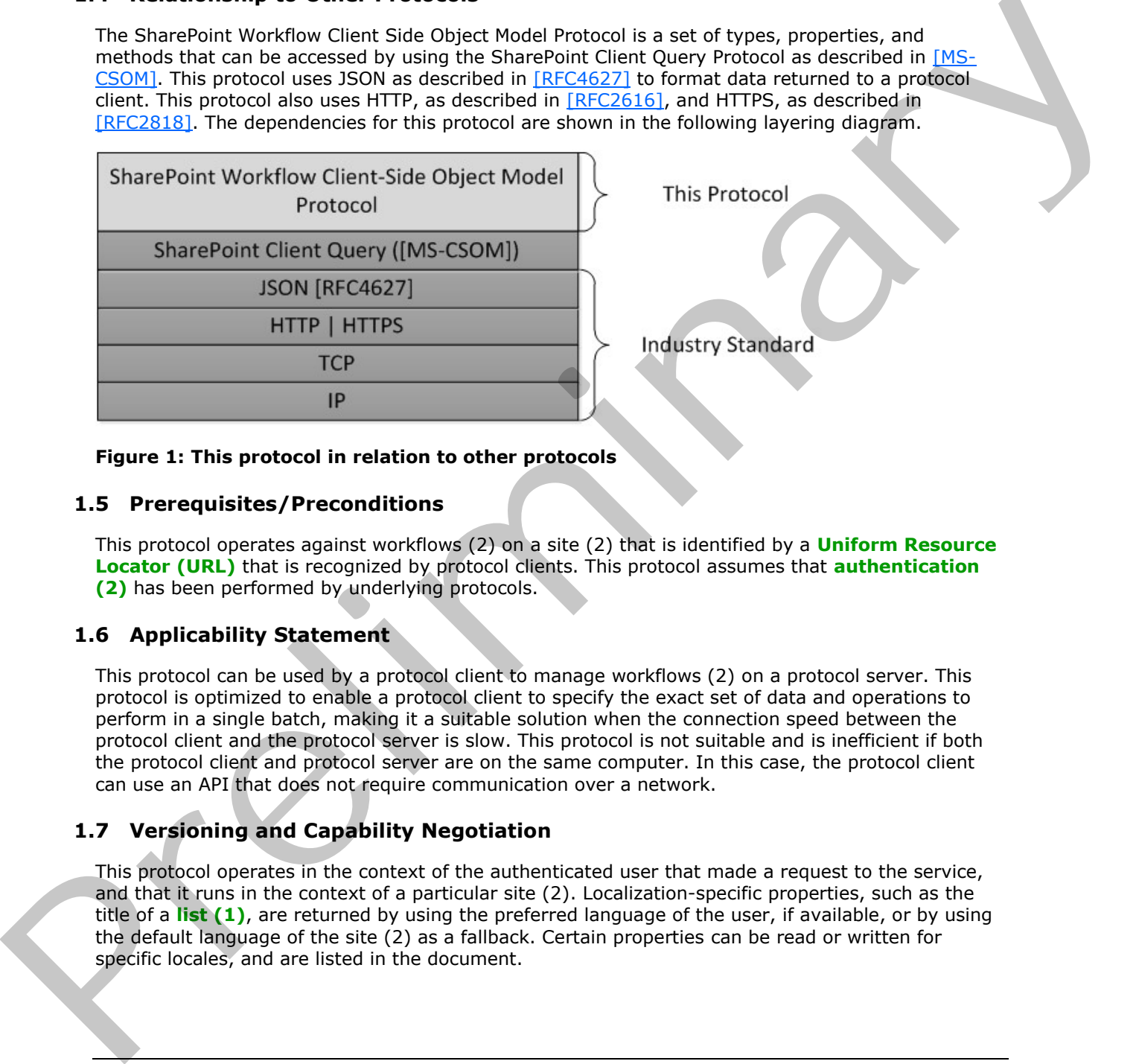

### <span id="page-8-8"></span>**Figure 1: This protocol in relation to other protocols**

### <span id="page-8-2"></span>**1.5 Prerequisites/Preconditions**

This protocol operates against workflows (2) on a site (2) that is identified by a **Uniform Resource Locator (URL)** that is recognized by protocol clients. This protocol assumes that **authentication (2)** has been performed by underlying protocols.

# <span id="page-8-3"></span>**1.6 Applicability Statement**

<span id="page-8-5"></span>This protocol can be used by a protocol client to manage workflows (2) on a protocol server. This protocol is optimized to enable a protocol client to specify the exact set of data and operations to perform in a single batch, making it a suitable solution when the connection speed between the protocol client and the protocol server is slow. This protocol is not suitable and is inefficient if both the protocol client and protocol server are on the same computer. In this case, the protocol client can use an API that does not require communication over a network.

# <span id="page-8-4"></span>**1.7 Versioning and Capability Negotiation**

<span id="page-8-6"></span>This protocol operates in the context of the authenticated user that made a request to the service, and that it runs in the context of a particular site (2). Localization-specific properties, such as the title of a **list (1)**, are returned by using the preferred language of the user, if available, or by using the default language of the site (2) as a fallback. Certain properties can be read or written for specific locales, and are listed in the document.

*[MS-SPWFCSOM] — v20120411 SharePoint Workflow Client-Side Object Model Protocol Specification* 

 *Copyright © 2012 Microsoft Corporation.* 

# <span id="page-9-0"></span>**1.8 Vendor-Extensible Fields**

<span id="page-9-3"></span><span id="page-9-2"></span>None.

### <span id="page-9-1"></span>**1.9 Standards Assignments**

None.

*[MS-SPWFCSOM] — v20120411 SharePoint Workflow Client-Side Object Model Protocol Specification* 

 *Copyright © 2012 Microsoft Corporation.* 

 *Release: Wednesday, April 11, 2012* 

*10 / 43* Preliminary of

# <span id="page-10-0"></span>**2 Messages**

### <span id="page-10-1"></span>**2.1 Transport**

<span id="page-10-3"></span>Messages are transported by using the SharePoint Client Query Protocol Specification, as specified in [\[MS-CSOM\].](%5bMS-CSOM%5d.pdf)

# **2.2 Message Syntax**  President City Canal

<span id="page-10-2"></span>None.

*[MS-SPWFCSOM] — v20120411 SharePoint Workflow Client-Side Object Model Protocol Specification* 

 *Copyright © 2012 Microsoft Corporation.* 

# <span id="page-11-0"></span>**3 Protocol Details**

# <span id="page-11-1"></span>**3.1 Server Details**

# <span id="page-11-13"></span><span id="page-11-2"></span>**3.1.1 Abstract Data Model**

This section describes a conceptual model of possible data organization that an implementation maintains to participate in this protocol. The described organization is provided to facilitate the explanation of how the protocol behaves. This specification does not mandate that implementations adhere to this model as long as their external behavior is consistent with that described in this specification. maintains in p[re](%5bMS-OFCGLOS%5d.pdf)liment in its p[r](%5bMS-OFCGLOS%5d.pdf)otocol. The described operation is provided to fortiliard the prefice the prefice of the system of the main term of the main specifical term is precised in the second of the main specifical

This protocol deals with various structures associated with sites (2), lists (1), **items**, navigation, and other structures as specified in [MS-WSSTS].

### <span id="page-11-3"></span>**3.1.2 Timers**

<span id="page-11-17"></span><span id="page-11-15"></span>None.

# <span id="page-11-4"></span>**3.1.3 Initialization**

None.

# <span id="page-11-5"></span>**3.1.4 Higher-Layer Triggered Events**

<span id="page-11-16"></span><span id="page-11-14"></span>None.

# <span id="page-11-6"></span>**3.1.5 Message Processing Events and Sequencing Rules**

# <span id="page-11-7"></span>**3.1.5.1 Microsoft.SharePoint.WorkflowServices.Client.WorkflowDefinition**

**TypeId:** {60320D36-4B4D-4BAC-A092-8F8B5610EDCD}

**ShortName:** SP.WorkflowServices.WorkflowDefinition

Represents a workflow (2) definition and associated properties.

### <span id="page-11-8"></span>**3.1.5.1.1 Properties**

### <span id="page-11-9"></span>**3.1.5.1.1.1 Scalar Properties**

# <span id="page-11-10"></span>**3.1.5.1.1.1.1 Description**

**Type: CSOM String**

**Accessibility:** Read/Write

Specifies the description for **WorkflowDefinition** (section 3.1.5.1).

# <span id="page-11-11"></span>**3.1.5.1.1.1.2 DisplayName**

**Type:** CSOM String

Accessibility: Read/Write

*[MS-SPWFCSOM] — v20120411 SharePoint Workflow Client-Side Object Model Protocol Specification* 

 *Copyright © 2012 Microsoft Corporation.* 

 *Release: Wednesday, April 11, 2012* 

<span id="page-11-12"></span>*12 / 43*

Specifies the display name for **WorkflowDefinition** (section [3.1.5.1\)](#page-11-12).

# <span id="page-12-0"></span>**3.1.5.1.1.1.3 Id**

### **Type: [CSOM GUID](%5bMS-OFCGLOS%5d.pdf)**

**Accessibility:** Read/Write

Specifies the **workflow identifier** for **WorkflowDefinition** (section 3.1.5.1).

# <span id="page-12-1"></span>**3.1.5.1.1.1.4 Properties**

### **Type: CSOM dictionary**

**Accessibility:** Read Only

Gets the custom properties for **WorkflowDefinition** (section 3.1.5.1).

# <span id="page-12-2"></span>**3.1.5.1.1.1.5 Version**

### **Type: CSOM Int32**

**Accessibility:** Read Only

Gets the **published version** of **WorkflowDefinition** (section 3.1.5.1).

### **Remarks:**

<span id="page-12-7"></span>This value is incremented each time this definition is **published**.

### <span id="page-12-3"></span>**3.1.5.1.1.1.6 Xaml**

**Type:** CSOM String

**Accessibility:** Read/Write

<span id="page-12-6"></span>Specifies the **XAML** for **WorkflowDefinition** (section 3.1.5.1).

# <span id="page-12-4"></span>**3.1.5.1.1.1.7 AssociationUrl**

**Type:** CSOM String

### **Accessibility:** Read/Write

Specifies the Uniform Resource Locator (URL) of the **association form**. Spec[i](%5bMS-OFCGLOS%5d.pdf)fies the workflow ide[n](#page-11-12)tifier for WorkflowDefinition (section 3.1.5.1.).<br>
3.1.5.1.1.1.4 Properties to the WorkflowDefinition (section 3.1.5.1).<br>
Type: CSOM Integrates for WorkflowDefinition (section 3.1.5.1).<br>
3.1.5.1.

### **Remarks:**

If the value is null or empty, the workflow (2) has no association form.

# <span id="page-12-5"></span>**3.1.5.1.1.1.8 FormField**

**Type:** CSOM String

**Accessibility:** Read/Write

*[MS-SPWFCSOM] — v20120411 SharePoint Workflow Client-Side Object Model Protocol Specification* 

 *Copyright © 2012 Microsoft Corporation.* 

Defines the **[fields](%5bMS-OFCGLOS%5d.pdf)** of the **[workflow initiation forms](%5bMS-OFCGLOS%5d.pdf)** and association forms as specified in [\[MS-](%5bMS-WSSCAML%5d.pdf)[WSSCAML\]](%5bMS-WSSCAML%5d.pdf) section 2.3.2.9.

### <span id="page-13-0"></span>**3.1.5.1.1.1.9 InitiationUrl**

<span id="page-13-5"></span>**Type:** CSOM String

### **Accessibility:** Read/Write

Specifies the Uniform Resource Locator (URL) of the workflow initiation form.

### **Remarks:**

If the value is null or empty, the workflow (2) has no workflow initiation form.

### <span id="page-13-1"></span>**3.1.5.1.1.1.10 RequiresAssociationForm**

### **Type: CSOM Boolean**

### **Accessibility:** Read/Write

Determines whether to automatically generate an association form for this workflow (2).

### **Remarks:**

If the value is true, and the **AssociationUrl** (section 3.1.5.1.1.1.7) is not already set, a default association form is automatically generated for the workflow (2) when **SaveDefinition** (section 3.1.5.9.2.1.6) is called.

### <span id="page-13-2"></span>**3.1.5.1.1.1.11 RequiresInitiationForm**

**Type:** CSOM Boolean

### **Accessibility:** Read/Write

Determines whether to automatically generate a workflow initiation form for this workflow (2).

### **Remarks:**

If the value is true, and the **InitiationUrl** (section 3.1.5.1.1.1.9) is not already set, a default workflow initiation form is automatically generated for the workflow (2) when **SaveDefinition** (section  $3.1.5.9.2.1.6$ ) is called. Specifies the Unifor[m](#page-13-5) Resource Locator (URL) of the worldfow i[n](#page-12-6)itiation form,<br> **Remarks:**<br> **[Pr](#page-7-4)evious is null or empty, the worldfow (2) has no worldfow initiation form,<br>
<b>Previous is null or empty, the worldfow (2) has no** 

### <span id="page-13-3"></span>**3.1.5.1.1.1.12 Published**

**Type:** CSOM Boolean

**Accessibility:** Read Only

True if the **WorkflowDefinition** (section 3.1.5.1) has been published to the external **workflow host**; false if the **WorkflowDefinition** is only saved on the site (2).

# <span id="page-13-4"></span>**3.1.5.1.1.1.13 RestrictToScope**

**Type:** CSOM String

**Accessibility: Read/Write** 

*14 / 43*

*[MS-SPWFCSOM] — v20120411 SharePoint Workflow Client-Side Object Model Protocol Specification* 

 *Copyright © 2012 Microsoft Corporation.* 

Specifies the restricted scope of the **WorkflowDefinition** (section [3.1.5.1\)](#page-11-12).

### **Remarks:**

**RestrictToScope** is a **[GUID](%5bMS-GLOS%5d.pdf)** value, used in conjunction with the **RestrictToType** property to further restrict the scope of the definition. For example, if the **RestrictToType** is "List", then setting the **RestrictToScope** to a particular list (1) identifier limits the definition to be associable only to the specified list (1). If the **RestrictToType** is "List" but the **RestrictToScope** is null or the empty string, then the definition is associable to any list (1).

# <span id="page-14-0"></span>**3.1.5.1.1.1.14 RestrictToType**

**Type:** CSOM String

### **Accessibility:** Read/Write

Specifies the restricted type of the **WorkflowDefinition** (section 3.1.5.1).

### **Remarks:**

**RestrictToType** determines the possible event source type for a workflow (2) subscription using the definition. Possible values include "List", "Site", the empty string, or null. For example, a value of "List" indicates this definition is a list (1) workflow (2) and can only be associated to a list (1). An empty string or null value indicates this definition is a universal template, available to associate to any type. sing, then the drinkinn is [a](#page-11-12)ssociate to any Ed. (1).<br>
3.1.5.1.1.1.14 Restrict To Type: CSOM String<br>
Type: CSOM String<br>
Present Correct type of the WorkflowDefinition (section 3.1.5.1).<br>
Remarks:<br>
Restrict To present mass i

### <span id="page-14-1"></span>**3.1.5.1.1.2 ObjectPath Properties**

None.

### <span id="page-14-2"></span>**3.1.5.1.2 Methods**

### <span id="page-14-3"></span>**3.1.5.1.2.1 Scalar Methods**

### <span id="page-14-4"></span>**3.1.5.1.2.1.1 SetProperty**

### **Return Type:** None

This method adds a key-value pair (propertyName, value) to the **WorkflowDefinition** (section 3.1.5.1) object's property bag.

### **Parameters:**

*propertyName:* Name of the property to add.

Type: CSOM String

*value:* Value of the property to add.

Type: CSOM String

# <span id="page-14-5"></span>**3.1.5.1.2.2 ObjectPath Methods**

### <span id="page-14-6"></span>**3.1.5.1.2.2.1 CSOM Constructor**

Creates an instance of the **WorkflowDefinition** (section 3.1.5.1) object.

*[MS-SPWFCSOM] — v20120411 SharePoint Workflow Client-Side Object Model Protocol Specification* 

 *Copyright © 2012 Microsoft Corporation.* 

<span id="page-15-8"></span>**Parameters:** None

### <span id="page-15-0"></span>**3.1.5.2 Microsoft.SharePoint.WorkflowServices.Client.WorkflowInstance**

**TypeId:** {AEC0FE18-F5E5-4C65-A9D3-550B4169B1BC}

**ShortName:** SP.WorkflowServices.WorkflowInstance

Represents a workflow instance.

### <span id="page-15-1"></span>**3.1.5.2.1 Properties**

### <span id="page-15-2"></span>**3.1.5.2.1.1 Scalar Properties**

### <span id="page-15-3"></span>**3.1.5.2.1.1.1 InstanceCreated**

### **Type: CSOM DateTime**

### **Accessibility:** Read Only

Gets the **Coordinated Universal Time (UTC)** when this **WorkflowInstance** (section 3.1.5.2) was created.

### <span id="page-15-4"></span>**3.1.5.2.1.1.2 InstanceName**

**Type:** CSOM String

**Accessibility:** Read Only

Gets the unique identifier of the **WorkflowInstance** (section 3.1.5.2).

### <span id="page-15-5"></span>**3.1.5.2.1.1.3 LastUpdated**

**Type:** CSOM DateTime

**Accessibility:** Read Only

Gets the Coordinated Universal Time (UTC) when this **WorkflowInstance** (section 3.1.5.2) state was last persisted. Represents a worldow metance.<br> **3.1.5.2.1.1 Prelimites**<br> **3.1.5.2.1.1.1 Criaterine**<br> **Precision Market Preperties**<br> **Prediction Accord Market Prediction (UTC)** when this Workflow Instance (accion 2.3.2.) was<br>
created.<br> **Pr** 

### <span id="page-15-6"></span>**3.1.5.2.1.1.4 Properties**

**Type:** CSOM dictionary

### **Accessibility:** Read Only

Specifies the properties of this **WorkflowInstance** (section 3.1.5.2).

### <span id="page-15-7"></span>**3.1.5.2.1.1.5 Status**

**Type:** Microsoft.SharePoint.WorkflowServices.Client.WorkflowStatus

### **Accessibility:** Read Only

Specifies the runtime status of this **WorkflowInstance** (section 3.1.5.2).

*[MS-SPWFCSOM] — v20120411 SharePoint Workflow Client-Side Object Model Protocol Specification* 

 *Copyright © 2012 Microsoft Corporation.* 

# <span id="page-16-0"></span>**3.1.5.2.1.1.6 UserStatus**

**Type:** CSOM String

### **Accessibility:** Read/Write

Specifies the custom status set by workflow (2) authors of this **WorkflowInstance** (section [3.1.5.2\)](#page-15-8).

# <span id="page-16-1"></span>**3.1.5.2.1.1.7 WorkflowSubscriptionId**

**Type:** CSOM GUID

### **Accessibility:** Read Only

Gets the unique identifier of the subscription that instantiates the **WorkflowInstance** (section  $3.1.5.2$ ). 3.1.5.2.1.1.7 WorkflowSubscr[i](#page-15-8)ptionId<br>
Tyes: CSOM ([a](#page-15-8)ll)<br>
Accessibility itsel Only<br>
Cests the unique identifier of the subscription that instantations the WorkflowTinstance<br>
1.1.5.2.1.1.8 WorkflowSubscriptionName<br>
Type: CSOM

# <span id="page-16-2"></span>**3.1.5.2.1.1.8 WorkflowSubscriptionName**

**Type:** CSOM String

**Accessibility:** Read Only

Gets the name of the subscription that instantiated this **WorkflowInstance** (section 3.1.5.2).

# <span id="page-16-3"></span>**3.1.5.2.1.1.9 Id**

**Type:** CSOM GUID

**Accessibility:** Read Only

Gets the unique identifier of the **WorkflowInstance** (section 3.1.5.2).

# <span id="page-16-4"></span>**3.1.5.2.1.2 ObjectPath Properties**

None.

# <span id="page-16-5"></span>**3.1.5.2.2 Methods**

### <span id="page-16-6"></span>**3.1.5.2.2.1 Scalar Methods**

None.

# <span id="page-16-7"></span>**3.1.5.2.2.2 ObjectPath Methods**

None.

# <span id="page-16-8"></span>**3.1.5.3**

### **Microsoft.SharePoint.WorkflowServices.Client.WorkflowInstanceCollection**

**TypeId:** {AEC0FE18-F5E5-4C65-A9D3-550B4169B1BB}

**ShortName:** SP.WorkflowServices.WorkflowInstanceCollection

A collection of **WorkflowInstance** (section 3.1.5.2) objects.

*[MS-SPWFCSOM] — v20120411 SharePoint Workflow Client-Side Object Model Protocol Specification* 

 *Copyright © 2012 Microsoft Corporation.* 

# <span id="page-17-0"></span>**3.1.5.3.1 Properties**

### <span id="page-17-1"></span>**3.1.5.3.1.1 Scalar Properties**

None.

# <span id="page-17-2"></span>**3.1.5.3.1.2 ObjectPath Properties**

None.

# <span id="page-17-3"></span>**3.1.5.3.2 Methods**

### <span id="page-17-4"></span>**3.1.5.3.2.1 Scalar Methods**

None.

# <span id="page-17-5"></span>**3.1.5.3.2.2 ObjectPath Methods**

<span id="page-17-11"></span>None.

# <span id="page-17-6"></span>**3.1.5.4 Microsoft.SharePoint.WorkflowServices.Client.WorkflowServicesManager**

**TypeId:** {4CCC7F0E-BF7E-4477-999C-6458A73D0039}

**ShortName:** SP.WorkflowServices.WorkflowServicesManager

Describes the workflow host configuration states and provides service objects that interact with the workflow (2).

### <span id="page-17-7"></span>**3.1.5.4.1 Properties**

### <span id="page-17-8"></span>**3.1.5.4.1.1 Scalar Properties**

# <span id="page-17-9"></span>**3.1.5.4.1.1.1 IsConfigured**

**Type:** CSOM Boolean

### **Accessibility:** Read Only

Indicates whether the workflow (2) service has been configured for communication with a workflow host. Ress.<br>
2.1.5.3.2.2 ObjectPath Methods<br>
2.1.5.3.2.2 ObjectPath Methods<br>
None.<br>
2.1.5.3.2.2 ObjectPath Methods<br>
New Control of Control of the Control of Control of Control of Control of Control of Control of Control of Contr

# <span id="page-17-10"></span>**3.1.5.4.1.1.2 IsConnected**

**Type:** CSOM Boolean

### **Accessibility:** Read Only

Indicates whether this workflow (2) service is actively connected to a workflow host.

*[MS-SPWFCSOM] — v20120411 SharePoint Workflow Client-Side Object Model Protocol Specification* 

 *Copyright © 2012 Microsoft Corporation.* 

# <span id="page-18-0"></span>**3.1.5.4.1.2 ObjectPath Properties**

# <span id="page-18-1"></span>**3.1.5.4.1.2.1 Current**

**Type:** Microsoft.SharePoint.WorkflowServices.Client.WorkflowServicesManager

**Accessibility:** Read Only

Gets the **WorkflowServicesManager** (section 3.1.5.4) for the current **Web** ([MS-CSOMSPT] section 3.2.5.143) context.

### <span id="page-18-2"></span>**3.1.5.4.2 Methods**

# <span id="page-18-3"></span>**3.1.5.4.2.1 Scalar Methods**

None.

# <span id="page-18-4"></span>**3.1.5.4.2.2 ObjectPath Methods**

### <span id="page-18-5"></span>**3.1.5.4.2.2.1 GetWorkflowDeploymentService**

**Return Type:** Microsoft.SharePoint.WorkflowServices.Client.WorkflowDeploymentService

Provides the **WorkflowDeploymentService** (section 3.1.5.9) which manages **WorkflowDefinition** (section 3.1.5.1) objects and **activities (1)**.

**Parameters:** None

### <span id="page-18-6"></span>**3.1.5.4.2.2.2 GetWorkflowInstanceService**

**Return Type:** Microsoft.SharePoint.WorkflowServices.Client.WorkflowInstanceService

Provides the **WorkflowInstanceService** (section 3.1.5.10) which manages workflow instances.

**Parameters:** None

### <span id="page-18-7"></span>**3.1.5.4.2.2.3 GetWorkflowInteropService**

**Return Type:** Microsoft.SharePoint.WorkflowServices.Client.InteropService

Returns the **InteropService** (section 3.1.5.8) which provides methods to start or to wait for other workflows (2). Cass the Workflowserv[i](#page-22-10)ces/Hanager (section 2.1.5.5) for the current Web ((352-0001521)<br>section 3.2.3.143) content.<br>3.1.5.4.2.2 Methods<br>3.1.5.4.2.2 Methods<br>8.1.5.4.2.2 DigectPath Methods<br>8.1.5.4.2.2 DigectPath Methods<br>8.1.5

**Parameters:** None

### <span id="page-18-8"></span>**3.1.5.4.2.2.4 GetWorkflowSubscriptionService**

**Return Type:** Microsoft.SharePoint.WorkflowServices.Client.WorkflowSubscriptionService

Provides the **WorkflowSubscriptionService** (section 3.1.5.11), which manages workflow associations.

**Parameters:** None

*[MS-SPWFCSOM] — v20120411 SharePoint Workflow Client-Side Object Model Protocol Specification* 

 *Copyright © 2012 Microsoft Corporation.* 

# <span id="page-19-0"></span>**3.1.5.4.2.2.5 CSOM Constructor**

Creates an instance of the **WorkflowServicesManager** (section [3.1.5.4\)](#page-17-11) scoped to the specified **Web** [\(\[MS-CSOMSPT\]](%5bMS-CSOMSPT%5d.pdf) section 3.2.5.143).

### **Parameters:**

*web:* The **Web** in which the **WorkflowServicesManager** will operate. The **WorkflowServicesManager** can be used to return instances of objects that allow management and interaction with workflow (2) services, and these will be scoped to the **Web** specified by this constructor. Workhowservoorshanger can be used to extrim massings can<br>all interaction will workfow (2) services, and treas will be scoped to the Web specified by the<br>methods SharePaint. Client Web<br>The E-Workhowservices. Viewfunctions C

Type: Microsoft.SharePoint.Client.Web

### <span id="page-19-1"></span>**3.1.5.5 Microsoft.SharePoint.WorkflowServices.Client.WorkflowStatus**

**ShortName:** SP.WorkflowServices.WorkflowStatus

**Flag:** false

An enumeration that represents the runtime status of a workflow instance.

### <span id="page-19-2"></span>**3.1.5.5.1 Field Values**

### <span id="page-19-3"></span>**3.1.5.5.1.1 Started**

### **Value:** 0

The workflow instance has started.

### <span id="page-19-4"></span>**3.1.5.5.1.2 InProgress**

### **Value:** 1

The workflow instance is currently running.

### <span id="page-19-5"></span>**3.1.5.5.1.3 Suspended**

### **Value:** 2

The workflow instance has been suspended.

### <span id="page-19-6"></span>**3.1.5.5.1.4 Canceling**

### **Value:** 3

The workflow instance received a cancel command and is responding to the request.

### <span id="page-19-7"></span>**3.1.5.5.1.5 Canceled**

### **Value:** 4

The workflow instance has been canceled.

*[MS-SPWFCSOM] — v20120411 SharePoint Workflow Client-Side Object Model Protocol Specification* 

 *Copyright © 2012 Microsoft Corporation.* 

# <span id="page-20-0"></span>**3.1.5.5.1.6 Terminated**

### **Value:** 5

The workflow instance has been terminated.

# <span id="page-20-1"></span>**3.1.5.5.1.7 Completed**

### **Value:** 6

The workflow instance has finished running.

# <span id="page-20-2"></span>**3.1.5.5.1.8 Invalid**

**Value:** 7

<span id="page-20-9"></span>The workflow instance is in an invalid state.

# <span id="page-20-3"></span>**3.1.5.6 Microsoft.SharePoint.WorkflowServices.Client.WorkflowSubscription**

**TypeId:** {D185EDE6-C3C3-4D37-9E8C-2382DEB37708}

**ShortName:** SP.WorkflowServices.WorkflowSubscription

Represents a workflow subscription. Updating this subscription will asynchronously update the subscription in the external workflow host. Value 1:<br>
The worldow instance has finished running.<br>
3.1.5.5.1.8 Invalid<br>
Yalue: 7<br>
The worldow instance is in an invalid state.<br>
3.1.5.6 Microsoft.SharePoint.WorkflowServices.Client.WorkflowSexical<br>
Systems: 8 Worldow su

# <span id="page-20-4"></span>**3.1.5.6.1 Properties**

### <span id="page-20-5"></span>**3.1.5.6.1.1 Scalar Properties**

### <span id="page-20-6"></span>**3.1.5.6.1.1.1 DefinitionId**

**Type:** CSOM GUID

**Accessibility:** Read/Write

Specifies the identifier of the **WorkflowDefinition** (section 3.1.5.1) that this **WorkflowSubscription** (section 3.1.5.6) will use.

### <span id="page-20-7"></span>**3.1.5.6.1.1.2 EventSource**

<span id="page-20-11"></span>**Type:** CSOM String

**Accessibility:** Read/Write

<span id="page-20-10"></span>Specifies the logical source of the event.

# <span id="page-20-8"></span>**3.1.5.6.1.1.3 EventSourceId**

**Type:** CSOM GUID

**Accessibility:** Read/Write

Specifies a unique identifier for the logical source of the event. Used by the **EnumerateSubscriptionsByEventSource** (section 3.1.5.11.2.2.3).

*[MS-SPWFCSOM] — v20120411 SharePoint Workflow Client-Side Object Model Protocol Specification* 

 *Copyright © 2012 Microsoft Corporation.* 

# <span id="page-21-0"></span>**3.1.5.6.1.1.4 EventType**

**Type:** CSOM String

**Accessibility:** Read/Write

Specifies the type of event that this **WorkflowSubscription** (section [3.1.5.7\)](#page-22-11) is for.

### <span id="page-21-1"></span>**3.1.5.6.1.1.5 Id**

**Type:** CSOM GUID

### **Accessibility:** Read/Write

Gets or sets the unique identifier of this **WorkflowSubscription** (section 3.1.5.7).

### <span id="page-21-2"></span>**3.1.5.6.1.1.6 Name**

**Type:** CSOM String

**Accessibility:** Read/Write

<span id="page-21-9"></span>Gets or sets the display name of this **WorkflowSubscription** (section 3.1.5.7)

# <span id="page-21-3"></span>**3.1.5.6.1.1.7 PropertyDefinitions**

**Type:** CSOM dictionary

**Accessibility:** Read Only

Specifies the set of properties that will be available to the workflow instance at runtime.

### <span id="page-21-4"></span>**3.1.5.6.1.1.8 Enabled**

**Type:** CSOM Boolean

**Accessibility:** Read/Write

Enables or disables this **WorkflowSubscription** (section 3.1.5.6). When false, new instances of the subscription cannot be started, but existing instances will continue to run. 3.1.5.6.1.1.5 Td<br>
Type: CSOM GIMP<br>
Type: CSOM GIMP<br>
Creas are sets the unique identifier of this WorkflowSubscription (section 3.1.3.7).<br>
2.1.5.6.1.1.6 Panel Wirke<br>
Press CSOM Schafe are also the involve[m](#page-20-9)ents of the Workf

# <span id="page-21-5"></span>**3.1.5.6.1.2 ObjectPath Properties**

None.

### <span id="page-21-6"></span>**3.1.5.6.2 Methods**

# <span id="page-21-7"></span>**3.1.5.6.2.1 Scalar Methods**

# <span id="page-21-8"></span>**3.1.5.6.2.1.1 SetProperty**

### **Return Type:** None

Sets the properties for the **PropertyDefinitions** (section 3.1.5.6.1.1.7).

**Parameters:**

*[MS-SPWFCSOM] — v20120411 SharePoint Workflow Client-Side Object Model Protocol Specification* 

 *Copyright © 2012 Microsoft Corporation.* 

*name:* The name of the property.

Type: CSOM String

*value:* The value of the property.

Type: CSOM String

# <span id="page-22-0"></span>**3.1.5.6.2.2 ObjectPath Methods**

# <span id="page-22-1"></span>**3.1.5.6.2.2.1 CSOM Constructor**

Creates an instance of the **WorkflowSubscription** (section 3.1.5.6) object.

**Parameters:** None

# <span id="page-22-2"></span>**3.1.5.7**

# **Microsoft.SharePoint.WorkflowServices.Client.WorkflowSubscriptionCollection**  3.1.5.6.2.2 ObjectPath Methods<br>
2.1.5.6.2.21. CSOM Constructor<br>
Creates an insteam of the WorkflowSubscription (section 3.1.5.6) object.<br>
Prematers at former<br>
2.1.5.7.<br>
Preparation Section 2.1.5.1 October Construction Subs

<span id="page-22-11"></span>**TypeId:** {D185EDE6-C3C3-4D37-9E8C-2382DEB37707}

**ShortName:** SP.WorkflowServices.WorkflowSubscriptionCollection

A collection of **WorkflowSubscription** (section 3.1.5.6) objects.

# <span id="page-22-3"></span>**3.1.5.7.1 Properties**

# <span id="page-22-4"></span>**3.1.5.7.1.1 Scalar Properties**

None.

### <span id="page-22-5"></span>**3.1.5.7.1.2 ObjectPath Properties**

None.

### <span id="page-22-6"></span>**3.1.5.7.2 Methods**

# <span id="page-22-7"></span>**3.1.5.7.2.1 Scalar Methods**

None.

# <span id="page-22-8"></span>**3.1.5.7.2.2 ObjectPath Methods**

<span id="page-22-10"></span>None.

# <span id="page-22-9"></span>**3.1.5.8 Microsoft.SharePoint.WorkflowServices.Client.InteropService**

**TypeId:** {AEDA1AE7-A445-429D-AD92-1D6B00DF7102}

**ShortName:** SP.WorkflowServices.InteropService

Allows the workflows (2) to invoke other workflows (2).

*[MS-SPWFCSOM] — v20120411 SharePoint Workflow Client-Side Object Model Protocol Specification* 

 *Copyright © 2012 Microsoft Corporation.* 

# <span id="page-23-0"></span>**3.1.5.8.1 Properties**

### <span id="page-23-1"></span>**3.1.5.8.1.1 Scalar Properties**

None.

# <span id="page-23-2"></span>**3.1.5.8.1.2 ObjectPath Properties**

### <span id="page-23-3"></span>**3.1.5.8.1.2.1 Current**

**Type:** Microsoft.SharePoint.WorkflowServices.Client.InteropService

### **Accessibility:** Read Only

Gets the current **InteropService** (section 3.1.5.8) for this request.

# <span id="page-23-4"></span>**3.1.5.8.2 Methods**

### <span id="page-23-5"></span>**3.1.5.8.2.1 Scalar Methods**

### <span id="page-23-6"></span>**3.1.5.8.2.1.1 CancelWorkflow**

### **Return Type:** None

Stops a workflow (2).

### **Parameters:**

*instanceId:* Identifier of the workflow (2) to cancel.

Type: CSOM GUID

### <span id="page-23-7"></span>**3.1.5.8.2.1.2 DisableEvents**

### **Return Type:** None

Removes workflow (2) events from an object.

### **Parameters:**

*listId:* Identifier of a list on which to remove workflow (2) events. Use an **empty GUID** to specify events should be disabled at the higher web scope. 3.1.5.8.1.2.1 Current<br>
Types Microsoft-Shareford: WorldowServices.Client.Intergr5ervice<br>
Accessibility: Read Only<br>
Clear the current TherepsService (section 3.1.5.8) for this request.<br>
3.1.5.8.2.1.1 Cancel Worldow<br>
3.1.5.8

Type: CSOM GUID

*itemGuid:* GUID that identifies a list item. Use an empty GUID to ignore the parameter.

Type: CSOM GUID

# <span id="page-23-8"></span>**3.1.5.8.2.1.3 EnableEvents**

### **Return Type:** None

Enables workflow (2) events on an object.

### **Parameters:**

*24 / 43*

*[MS-SPWFCSOM] — v20120411 SharePoint Workflow Client-Side Object Model Protocol Specification* 

 *Copyright © 2012 Microsoft Corporation.* 

*listId:* Optional identifier of a list on which to enable workflow (2) events. Use an empty GUID to specify events should be enabled at the higher web scope.

Type: CSOM GUID

*itemGuid:* GUID that identifies a list item. Use an empty GUID to ignore the parameter.

Type: CSOM GUID

# <span id="page-24-0"></span>**3.1.5.8.2.1.4 StartWorkflow**

**Return Type:** CSOM GUID

Starts a workflow (2).

### **Parameters:**

*associationName:* The association name of the workflow (2) to start.

Type: CSOM String

*correlationId:* GUID that represents this request.

Type: CSOM GUID

*listId:* Identifier of a list on which to start. Use an empty GUID to specify this is a site (2) workflow (2) that runs at the scope of the web rather than a specific list. **3.1.5.8.2.1.4 StartWorkflow**<br> **Return Type:** (SSM 60(if)<br> **Return Type:** (SSM 60(if)<br>
Starts a verificity  $\alpha$ <br> **Precision Content Continue**: The association name of the worldow (2) to start.<br> **Precision Content Content** 

Type: CSOM GUID

*itemGuid:* GUID that identifies a list item. Use an empty GUID for site (2) workflows (2).

Type: CSOM GUID

*workflowParameters:* Parameters passed to the new workflow (2).

Type: CSOM dictionary

### <span id="page-24-1"></span>**3.1.5.8.2.2 ObjectPath Methods**

None.

### <span id="page-24-2"></span>**3.1.5.9**

### **Microsoft.SharePoint.WorkflowServices.Client.WorkflowDeploymentService**

<span id="page-24-5"></span>**TypeId:** {3573A52F-3A27-4700-A08E-822C191C2C5D}

**ShortName:** SP.WorkflowServices.WorkflowDeploymentService

Manages the **WorkflowDefinition** (section 3.1.5.1) objects and **activity (1)** authoring.

### <span id="page-24-3"></span>**3.1.5.9.1 Properties**

### <span id="page-24-4"></span>**3.1.5.9.1.1 Scalar Properties**

None.

*[MS-SPWFCSOM] — v20120411 SharePoint Workflow Client-Side Object Model Protocol Specification* 

 *Copyright © 2012 Microsoft Corporation.* 

# <span id="page-25-0"></span>**3.1.5.9.1.2 ObjectPath Properties**

None.

### <span id="page-25-1"></span>**3.1.5.9.2 Methods**

### <span id="page-25-2"></span>**3.1.5.9.2.1 Scalar Methods**

### <span id="page-25-3"></span>**3.1.5.9.2.1.1 DeleteDefinition**

**Return Type:** None

Deletes a **WorkflowDefinition** (section 3.1.5.1).

### **Parameters:**

*definitionId:* Identifier of the **WorkflowDefinition** (section 3.1.5.1).

Type: CSOM GUID

### <span id="page-25-4"></span>**3.1.5.9.2.1.2 DeprecateDefinition**

**Return Type:** None

Marks a **WorkflowDefinition** (section 3.1.5.1) object as deprecated.

### **Parameters:**

*definitionId:* Identifier of the definition to deprecate.

Type: CSOM GUID

# <span id="page-25-5"></span>**3.1.5.9.2.1.3 GetActivitySignatures**

**Return Type:** CSOM dictionary

Returns a collection of **XML** that represents the signature of a XAML (section 3.1.5.1.1.1.6) class.

### **Parameters:**

*lastChanged:* The time to check for latest changes. Any signatures older than this time are excluded. 3.1.5.9.2.1.1 Delete bef[i](%5bMS-GLOS%5d.pdf)nition<br>
Return Type: None<br>
Return Steven Monet Continue (action  $\frac{1+5}{2}$ ).<br>
Parameters:<br>  $ofonicities$  a WorkflowDefinition (section  $\frac{1+5}{2}$ ).<br>
Parameters:<br>  $ofonicities$  (SOM OUD<br>
3.1.5.9.2.1.2 DeprecateD

Type: CSOM DateTime

# <span id="page-25-6"></span>**3.1.5.9.2.1.4 GetDesignerActions**

### **Return Type:** CSOM String

Returns the list of valid workflow (2) **actions (2)** for this server.

### **Parameters:**

*web:* The site (2) from which to read the workflow (2) actions (2).

Type: Microsoft.SharePoint.Client.Web

*[MS-SPWFCSOM] — v20120411 SharePoint Workflow Client-Side Object Model Protocol Specification* 

 *Copyright © 2012 Microsoft Corporation.* 

# <span id="page-26-0"></span>**3.1.5.9.2.1.5 PublishDefinition**

### **Return Type:** None

Publishes a **WorkflowDefinition** (section [3.1.5.1\)](#page-11-12) to the **[workflow store](#page-7-5)**.

### **Parameters:**

*definitionId:* The identifier of the definition to publish.

<span id="page-26-5"></span>Type: CSOM GUID

# <span id="page-26-1"></span>**3.1.5.9.2.1.6 SaveDefinition**

### **Return Type:** CSOM GUID

Returns the unique identifier of the **WorkflowDefinition** (section 3.1.5.1) in the workflow store. ex[a](#page-11-12)mple: CSOM GITO<br>
Type: CSOM GITO<br>
3.1.5.9.2.1.6 SaveDefinition<br>
Return type: CSOM GITO<br>
Return type: CSOM GITO<br>
Return type: CSOM Gita<br>
Return Type: CSOM Gita<br>
Parameters:<br>
profection: The distribution is sove.<br>
Paramet

# **Parameters:**

*definition:* The definition to save.

Type: Microsoft.SharePoint.WorkflowServices.Client.WorkflowDefinition

# <span id="page-26-2"></span>**3.1.5.9.2.1.7 ValidateActivity**

**Return Type:** CSOM String

Validates the activity (1) against the workflow store.

### **Parameters:**

*activityXaml:* The activity (1) to validate.

Type: CSOM String

# <span id="page-26-3"></span>**3.1.5.9.2.1.8 DeleteCollateral**

### **Return Type:** None

Deletes the URL of a **collateral file** for a **WorkflowDefinition** (section 3.1.5.1).

### **Parameters:**

*workflowDefinitionId:* Identifier of the **WorkflowDefinition** (section 3.1.5.1).

Type: CSOM GUID

*leafFileName:* The **leaf name** of the collateral file.

Type: CSOM String

# <span id="page-26-4"></span>**3.1.5.9.2.1.9 GetCollateralUri**

**Return Type:** CSOM String

Retrieves the URL of a collateral file for a **WorkflowDefinition** (section 3.1.5.1).

*[MS-SPWFCSOM] — v20120411 SharePoint Workflow Client-Side Object Model Protocol Specification* 

 *Copyright © 2012 Microsoft Corporation.* 

### **Parameters:**

*workflowDefinitionId:* Identifier of the **WorkflowDefinition** (section [3.1.5.1\)](#page-11-12).

Type: CSOM GUID

*leafFileName:* The leaf name of the collateral file.

Type: CSOM String

# <span id="page-27-0"></span>**3.1.5.9.2.1.10 PackageDefinition**

### **Return Type:** CSOM String

Returns a Uniform Resource Locator (URL) to the **solution package** generated from a single **WorkflowDefinition** (section 3.1.5.1). 19.4: S. S. J.1.10 PackageDefinition<br>
Raturn Type: CSOM String<br>
Raturn a Johnen Resource Location (URL) to the solution package generated from a single<br>
NorthflowDefinition (section 3.1.5.3).<br>
Parameters:<br>
Type: CSOM SUID<br>

### **Parameters:**

*definitionId:* ID of the definition to package

Type: CSOM GUID

*packageDefaultFilename:* the default filename to choose for the new package

Type: CSOM String

*packageTitle:* the package title

Type: CSOM String

*packageDescription:* the package description

Type: CSOM String

# <span id="page-27-1"></span>**3.1.5.9.2.1.11 SaveCollateral**

### **Return Type:** None

Saves the collateral file for a **WorkflowDefinition** (section 3.1.5.1).

### **Parameters:**

*workflowDefinitionId:* Identifier of the **WorkflowDefinition** (section 3.1.5.1).

Type: CSOM GUID

*leafFileName:* The leaf name of the collateral file.

Type: CSOM String

*fileContent:* File content of the collateral file.

### Type: CSOM Stream

 *Copyright © 2012 Microsoft Corporation.* 

# <span id="page-28-0"></span>**3.1.5.9.2.2 ObjectPath Methods**

# <span id="page-28-1"></span>**3.1.5.9.2.2.1 GetDefinition**

**Return Type:** Microsoft.SharePoint.WorkflowServices.Client.WorkflowDefinition

Retrieves a **WorkflowDefinition** (section [3.1.5.1\)](#page-11-12) from the workflow store.

### **Parameters:**

*definitionId:* Identifier of the definition to retrieve.

Type: CSOM GUID

# <span id="page-28-2"></span>**3.1.5.9.2.2.2 EnumerateDefinitions**

**Return Type:** Microsoft.SharePoint.WorkflowServices.Client.WorkflowDefinitionCollection

Retrieves the **WorkflowDefinition** (section 3.1.5.1) objects from the **store** that match the specified parameters. P[a](%5bMS-OFCGLOS%5d.pdf)rameters:<br>
Such diversions: Internet and detection in the definition of retrieve.<br>
Type: CSON GUD<br>
3.1.5.9.2.2.2 EnumerateDefinitions<br>
Retrieves the WorldfowDefinition (section 3.1.5.1) objects from the store from fracti

### **Parameters:**

*publishedOnly:* "true" if only published workflows (2) should be returned.

Type: CSOM Boolean

# <span id="page-28-3"></span>**3.1.5.10 Microsoft.SharePoint.WorkflowServices.Client.WorkflowInstanceService**

<span id="page-28-10"></span>**TypeId:** {71252277-2470-4022-BCAF-C4657AA118C3}

**ShortName:** SP.WorkflowServices.WorkflowInstanceService

Manages and reads workflow instances from the workflow host.

# <span id="page-28-4"></span>**3.1.5.10.1 Properties**

# <span id="page-28-5"></span>**3.1.5.10.1.1 Scalar Properties**

None.

# <span id="page-28-6"></span>**3.1.5.10.1.2 ObjectPath Properties**

None.

# <span id="page-28-7"></span>**3.1.5.10.2 Methods**

# <span id="page-28-8"></span>**3.1.5.10.2.1 Scalar Methods**

# <span id="page-28-9"></span>**3.1.5.10.2.1.1 CancelWorkflow**

### **Return Type:** None

Sends a cancel message to a workflow (2) specified by the given instance.

**Parameters:**

*[MS-SPWFCSOM] — v20120411 SharePoint Workflow Client-Side Object Model Protocol Specification* 

 *Copyright © 2012 Microsoft Corporation.* 

*instance:* The **WorkflowInstance** (section [3.1.5.2\)](#page-15-8) to cancel.

Type: Microsoft.SharePoint.WorkflowServices.Client.WorkflowInstance

### <span id="page-29-0"></span>**3.1.5.10.2.1.2 StartWorkflow**

### **Return Type:** CSOM GUID

Starts a **WorkflowInstance** (section 3.1.5.2) specified by the given subscription and payload.

### **Parameters:**

*subscription:* The **WorkflowSubscription** (section 3.1.5.6) from which to start a new **WorkflowInstance** (section 3.1.5.2). St[a](#page-15-8)rts a Workflow/Instance (section  $\frac{11.5.23}{2.15.5}$  pecified by the given subscription and payload.<br>
Parameters:<br>
more change of the Workflow/Instance (section  $\frac{11.5.6}{2.15.6}$ ) from which to start a new<br>
Workflow

Type: Microsoft.SharePoint.WorkflowServices.Client.WorkflowSubscription

*payload:* Parameters to pass into the **WorkflowInstance** (section 3.1.5.2).

Type: CSOM dictionary

### <span id="page-29-1"></span>**3.1.5.10.2.1.3 TerminateWorkflow**

### **Return Type:** None

Terminates a workflow (2) specified by the given **WorkflowInstance** (section 3.1.5.2).

### **Parameters:**

*instance:* The **WorkflowInstance** (section 3.1.5.2) to terminate.

Type: Microsoft.SharePoint.WorkflowServices.Client.WorkflowInstance

# <span id="page-29-2"></span>**3.1.5.10.2.1.4 PublishCustomEvent**

### **Return Type:** None

Sends a custom event and its payload to a workflow (2) specified by the given instance.

### **Parameters:**

*instance:* The **WorkflowInstance** (section 3.1.5.2) to receive the custom event.

Type: Microsoft.SharePoint.WorkflowServices.Client.WorkflowInstance

*eventName:* Name of the custom event.

Type: CSOM String

*payload:* Payload of the custom event.

Type: CSOM String

# <span id="page-29-3"></span>**3.1.5.10.2.2 ObjectPath Methods**

### <span id="page-29-4"></span>**3.1.5.10.2.2.1 Enumerate**

**Return Type:** Microsoft.SharePoint.WorkflowServices.Client.WorkflowInstanceCollection

```
[MS-SPWFCSOM] — v20120411 
 SharePoint Workflow Client-Side Object Model Protocol Specification
```
 *Copyright © 2012 Microsoft Corporation.* 

Gets a collection of workflow instances started by the specified subscription.

### **Parameters:**

*parentSubscription:* The subscription that started the workflow instances.

Type: Microsoft.SharePoint.WorkflowServices.Client.WorkflowSubscription

# <span id="page-30-0"></span>**3.1.5.10.2.2.2 GetInstance**

**Return Type:** Microsoft.SharePoint.WorkflowServices.Client.WorkflowInstance

Gets a **WorkflowInstance** (section 3.1.5.2) from an external workflow store by a specified name.

### **Parameters:**

*instanceName:* Unique identifier of the **WorkflowInstance** (section 3.1.5.2).

Type: CSOM String

# <span id="page-30-1"></span>**3.1.5.11**

# **Microsoft.SharePoint.WorkflowServices.Client.WorkflowSubscriptionService**  3.1.5.10.2.2.2 Gettinst[a](#page-15-8)nce<br>
Return Type: Morcastic SharePoint, Worldow/Services. Client, Worldow/Instance<br>
Clear a WorkflowMinstance (section 2.1.5.2) from an external workflow store by a specified resingered<br>
Presenteers

<span id="page-30-9"></span>**TypeId:** {FC956693-2419-4950-8963-52EBC3E46501}

**ShortName:** SP.WorkflowServices.WorkflowSubscriptionService

Manages subscriptions for workflow (2).

# <span id="page-30-2"></span>**3.1.5.11.1 Properties**

### <span id="page-30-3"></span>**3.1.5.11.1.1 Scalar Properties**

None.

# <span id="page-30-4"></span>**3.1.5.11.1.2 ObjectPath Properties**

### <span id="page-30-5"></span>**3.1.5.11.1.2.1 Current**

**Type:** Microsoft.SharePoint.WorkflowServices.Client.WorkflowSubscriptionService

**Accessibility:** Read Only

Gets the current **WorkflowSubscriptionService** (section 3.1.5.11) object.

### <span id="page-30-6"></span>**3.1.5.11.2 Methods**

# <span id="page-30-7"></span>**3.1.5.11.2.1 Scalar Methods**

# <span id="page-30-8"></span>**3.1.5.11.2.1.1 DeleteSubscription**

**Return Type:** None

Deletes the specified **WorkflowSubscription** (section 3.1.5.6).

# **Parameters:**

*[MS-SPWFCSOM] — v20120411 SharePoint Workflow Client-Side Object Model Protocol Specification* 

 *Copyright © 2012 Microsoft Corporation.* 

*subscriptionId:* The identifier of the subscription to delete.

Type: CSOM GUID

### <span id="page-31-0"></span>**3.1.5.11.2.1.2 PublishSubscription**

### **Return Type:** CSOM GUID

Creates a **WorkflowSubscription** (section [3.1.5.6\)](#page-20-9) for a workflow (2), and returns the unique identifier of the new subscription.

### **Parameters:**

*subscription:* The subscription data to publish.

Type: Microsoft.SharePoint.WorkflowServices.Client.WorkflowSubscription

### <span id="page-31-1"></span>**3.1.5.11.2.1.3 PublishSubscriptionForList**

### **Return Type:** CSOM GUID

Creates a subscription for a workflow (2) and an **event receiver** on the specified list, and writes an **EventSourceId** (section 3.1.5.6.1.1.3) that matches the list as the event source, and returns the unique identifier of the new subscription. Creates a Worldfowsburstration (section 2.1.5.6) for a worldfow (2), and returns the unique<br>
Meantle's of the new subscription<br>
Presentes as<br>
subscription data to publish.<br>
Type: Microsoft. SharePark WorldfowSevices. Clien

### **Parameters:**

*subscription:* The subscription data to publish.

Type: Microsoft.SharePoint.WorkflowServices.Client.WorkflowSubscription

*listId:* Identifier for the specified list.

Type: CSOM GUID

### <span id="page-31-2"></span>**3.1.5.11.2.1.4 RegisterInterestInList**

### **Return Type:** None

Creates an event receiver on a list for the specified event (2) if necessary.

### **Parameters:**

*listId:* GUID of the list to ensure that the event receiver is on.

Type: CSOM GUID

*eventName:* The name of the event (2).

Type: CSOM String

### <span id="page-31-3"></span>**3.1.5.11.2.1.5 UnregisterInterestInList**

### **Return Type:** None

Removes an event receiver from the list for the specified event.

### **Parameters:**

*[MS-SPWFCSOM] — v20120411 SharePoint Workflow Client-Side Object Model Protocol Specification* 

 *Copyright © 2012 Microsoft Corporation.* 

*listId:* GUID of the list to ensure that the event receiver is on.

Type: CSOM GUID

*eventName:* The name of the event (2).

Type: CSOM String

# <span id="page-32-0"></span>**3.1.5.11.2.1.6 UpdateSubscription**

### **Return Type:** None

Updates a subscription for a workflow (2).

### **Parameters:**

*subscriptionId:* The unique identifier of the subscription.

Type: CSOM GUID

*subscription:* The subscription to update.

Type: Microsoft.SharePoint.WorkflowServices.Client.WorkflowSubscription

*properties:* The workflow association properties.

Type: CSOM dictionary

# <span id="page-32-1"></span>**3.1.5.11.2.2 ObjectPath Methods**

# <span id="page-32-2"></span>**3.1.5.11.2.2.1 EnumerateSubscriptions**

**Return Type:** Microsoft.SharePoint.WorkflowServices.Client.WorkflowSubscriptionCollection

Retrieves a **WorkflowSubscriptionCollection** (section 3.1.5.7) that contains all of the subscriptions on the **Web** ([MS-CSOMSPT] section 3.2.5.143).

**Parameters:** None

# <span id="page-32-3"></span>**3.1.5.11.2.2.2 EnumerateSubscriptionsByDefinition**

**Return Type:** Microsoft.SharePoint.WorkflowServices.Client.WorkflowSubscriptionCollection

Retrieves a **WorkflowSubscriptionCollection** (section 3.1.5.7) based on a **WorkflowDefinition** (section 3.1.5.1). 3.5.11.21.2.16 Updat[e](#page-11-12)Subscription<br>
Return Type: None<br>
Return Type: None<br>
Updates a subscription for a worldow (2).<br>
Prese ISOM GUD<br>
Subscription its elu[m](%5bMS-CSOMSPT%5d.pdf)inary identifier of the subscription.<br>
Type: Nicrosoft.Stareholm: Any

### **Parameters:**

*definitionId:* Identifier of a **WorkflowDefinition** (section 3.1.5.1) object.

Type: CSOM GUID

# <span id="page-32-4"></span>**3.1.5.11.2.2.3 EnumerateSubscriptionsByEventSource**

<span id="page-32-5"></span>**Return Type:** Microsoft.SharePoint.WorkflowServices.Client.WorkflowSubscriptionCollection

*[MS-SPWFCSOM] — v20120411 SharePoint Workflow Client-Side Object Model Protocol Specification* 

 *Copyright © 2012 Microsoft Corporation.* 

Retrieves a **WorkflowSubscriptionCollection** (section [3.1.5.7\)](#page-22-11) based on the specified **EventSourceId** (section [3.1.5.6.1.1.3\)](#page-20-10).

### **Parameters:**

*eventSourceId:* The unique identifier of the **EventSource** (section [3.1.5.6.1.1.2\)](#page-20-11) for the subscriptions.

Type: CSOM GUID

### <span id="page-33-0"></span>**3.1.5.11.2.2.4 EnumerateSubscriptionsByList**

**Return Type:** Microsoft.SharePoint.WorkflowServices.Client.WorkflowSubscriptionCollection

Retrieves a **WorkflowSubscriptionCollection** (section 3.1.5.7) based on the specified list.

### **Parameters:**

*listId:* The unique identifier of the list on which to filter the subscriptions.

Type: CSOM GUID

# <span id="page-33-1"></span>**3.1.5.11.2.2.5 GetSubscription**

**Return Type:** Microsoft.SharePoint.WorkflowServices.Client.WorkflowSubscription

Retrieves an instance of the **WorkflowSubscription** (section 3.1.5.6) based on its unique identifier. ive: CSVM 6000<br> **Prelim[in](#page-20-9)ary Enterpretion Subscription SPVLIst**<br> **Return Type:** Heresoft. SherePoint. WorkflowScription Collective<br>
Returns a WorkflowScription Collection (section 3.1.5.2.) based on the specified list.<br> **P** 

### **Parameters:**

*subscriptionId:* The unique identifier of the subscription.

Type: CSOM GUID

### <span id="page-33-2"></span>**3.1.5.12**

### **Microsoft.SharePoint.WorkflowServices.Client.WorkflowDefinitionCollection**

**TypeId:** {66F013C8-F126-4F84-BC22-8FD0E9A3E7D3}

**ShortName:** SP.WorkflowServices.WorkflowDefinitionCollection

Represents a collection of **WorkflowDefinition** (section 3.1.5.1) objects.

# <span id="page-33-3"></span>**3.1.5.12.1 Properties**

# <span id="page-33-4"></span>**3.1.5.12.1.1 Scalar Properties**

None.

# <span id="page-33-5"></span>**3.1.5.12.1.2 ObjectPath Properties**

None.

*[MS-SPWFCSOM] — v20120411 SharePoint Workflow Client-Side Object Model Protocol Specification* 

 *Copyright © 2012 Microsoft Corporation.* 

# <span id="page-34-0"></span>**3.1.5.12.2 Methods**

# <span id="page-34-1"></span>**3.1.5.12.2.1 Scalar Methods**

None.

# <span id="page-34-2"></span>**3.1.5.12.2.2 ObjectPath Methods**

<span id="page-34-6"></span>None.

# <span id="page-34-3"></span>**3.1.6 Timer Events**

<span id="page-34-4"></span>None.

# **3.1.7 Other Local Events**  West Timer Events<br>
Mince<br>
Mince<br>
Value<br>
Value<br>
Value<br>
Value<br>
Value<br>
Value<br>
Value<br>
Value<br>
Value<br>
Value<br>
Value<br>
Value<br>
Value<br>
Value<br>
Value<br>
Value<br>
Value<br>
Value<br>
Value<br>
Value<br>
Value<br>
Value<br>
Value<br>
Value<br>
Value<br>
Value<br>
Value<br>

<span id="page-34-5"></span>None.

*[MS-SPWFCSOM] — v20120411 SharePoint Workflow Client-Side Object Model Protocol Specification* 

 *Copyright © 2012 Microsoft Corporation.* 

 *Release: Wednesday, April 11, 2012* 

*35 / 43*

# <span id="page-35-0"></span>**4 Protocol Examples**

# <span id="page-35-1"></span>**4.1 Associate Workflow**

<span id="page-35-2"></span>In this example, a published workflow (2) definition is associated with a list.

### **Request:**

```
<Request AddExpandoFieldTypeSuffix="true" SchemaVersion="15.0.0.0" LibraryVersion="15.0.0.0" 
           ApplicationName=".NET Library" 
           xmlns="http://schemas.microsoft.com/sharepoint/clientquery/2009">
              <Actions>
                <SetProperty Id="78" ObjectPathId="74" Name="DefinitionId">
                 <Parameter Type="Guid">{3988dd69-2ffa-45b5-b3f0-5735d4150110}</Parameter>
                </SetProperty>
                <SetProperty Id="79" ObjectPathId="74" Name="EventSourceId">
                 <Parameter Type="Guid">{96424cc8-dc44-409d-ad9e-87236ee608a2}</Parameter>
                </SetProperty>
                <SetProperty Id="80" ObjectPathId="74" Name="EventSource">
                  <Parameter Type="String">e3137044-d96b-4989-ad80-aed34f0cc10b/375160a8-0ab6-46f2-9b3d-
           b987684b30e3/96424cc8-dc44-409d-ad9e-87236ee608a2</Parameter>
                </SetProperty>
                <SetProperty Id="81" ObjectPathId="74" Name="EventType">
                 <Parameter Type="String">WorkflowStart</Parameter>
                </SetProperty>
                <SetProperty Id="82" ObjectPathId="74" Name="Name">
                  <Parameter Type="String">testWorkflowAssociation1</Parameter>
                </SetProperty>
                <Method Name="PublishSubscription" Id="83" ObjectPathId="30">
                  <Parameters>
                    <Parameter ObjectPathId="74" />
                 </Parameters>
                </Method>
              </Actions>
              <ObjectPaths>
                <Identity Id="74" Name="50e607f0-ceab-4a8c-90c5-81e2f2ba78d9:00000000-0000-0000-0000-
           000000000000" />
                <Method Id="30" ParentId="25" Name="GetWorkflowSubscriptionService" />
                <Constructor Id="25" TypeId="{4ccc7f0e-bf7e-4477-999c-6458a73d0039}">
                  <Parameters>
                   <Parameter ObjectPathId="7" />
                 </Parameters>
                </Constructor>
                <Identity Id="7" Name="740c6a0b-85e2-48a0-a494-e0f1759d4aa7:web:375160a8-0ab6-46f2-9b3d-
           b987684b30e3" />
              </ObjectPaths>
           </Request> 
Preliminary
```
### **Response:**

 $\mathbb{L}$ 

 $\mathbf{I}^{\prime}$ 

```
\{\rangle"SchemaVersion":"15.0.0.0","LibraryVersion":"15.0.3427.1000","ErrorInfo":null
},83,"\/Guid(b72d25f3-8327-41d5-836d-ad956da3eb45)\/"
```
*[MS-SPWFCSOM] — v20120411 SharePoint Workflow Client-Side Object Model Protocol Specification* 

 *Copyright © 2012 Microsoft Corporation.* 

### <span id="page-36-0"></span>**4.2 Publish Definition**

<span id="page-36-2"></span>In this example, a saved workflow (2) definition is published.

### **Request:**

```
<Request AddExpandoFieldTypeSuffix="true" SchemaVersion="15.0.0.0" LibraryVersion="15.0.0.0" 
             ApplicationName=".NET Library" 
             xmlns="http://schemas.microsoft.com/sharepoint/clientquery/2009">
                <Actions>
                  <Method Name="PublishDefinition" Id="24" ObjectPathId="14">
                    <Parameters>
                       <Parameter Type="Guid">{3988dd69-2ffa-45b5-b3f0-5735d4150110}</Parameter>
                    </Parameters>
                  </Method>
                </Actions>
                <ObjectPaths>
                  <Method Id="14" ParentId="11" Name="GetWorkflowDeploymentService" />
                  <Constructor Id="11" TypeId="{4ccc7f0e-bf7e-4477-999c-6458a73d0039}">
                    <Parameters>
                      <Parameter ObjectPathId="7" />
                    </Parameters>
                  </Constructor>
                  <Identity Id="7" Name="740c6a0b-85e2-48a0-a494-e0f1759d4aa7:web:375160a8-0ab6-46f2-9b3d-
             b987684b30e3" />
                </ObjectPaths>
             </Request>
minant contains and the constraints of the constraints of the constraints of the constraints of the constraints of the constraints of the constraints of the constraints of the constra
```
### **Response:**

```
\sqrt{2}{ 
"SchemaVersion":"15.0.0.0","LibraryVersion":"15.0.3427.1000","ErrorInfo":null
} 
]
```
### <span id="page-36-1"></span>**4.3 Save Definition**

<span id="page-36-3"></span>In this example, a **WorkflowDefinition** (section 3.1.5.1) is saved.

### **Request:**

```
<Request AddExpandoFieldTypeSuffix="true" SchemaVersion="15.0.0.0" LibraryVersion="15.0.0.0" 
ApplicationName=".NET Library" 
xmlns="http://schemas.microsoft.com/sharepoint/clientquery/2009">
   <Actions>
     <SetProperty Id="20" ObjectPathId="16" Name="DisplayName">
       <Parameter Type="String">csomTest2</Parameter>
    </SetProperty>
     <SetProperty Id="21" ObjectPathId="16" Name="Id">
       <Parameter Type="Guid">{3988dd69-2ffa-45b5-b3f0-5735d4150110}</Parameter>
    </SetProperty>
    <SetProperty Id="22" ObjectPathId="16" Name="Xaml">
       <Parameter Type="String">
         <p:Activity mva:VisualBasic.Settings="Assembly references and imported namespaces 
for internal implementation"
```
*[MS-SPWFCSOM] — v20120411 SharePoint Workflow Client-Side Object Model Protocol Specification* 

 *Copyright © 2012 Microsoft Corporation.* 

```
 xmlns:mva="clr-
            namespace:Microsoft.VisualBasic.Activities;assembly=System.Activities"

                     xmlns:p="http://schemas.microsoft.com/netfx/2009/xaml/activities"

                     xmlns:s="clr-namespace:System;assembly=mscorlib"

                     xmlns:mv="clr-namespace:Microsoft.VisualBasic;assembly=System" 

                     xmlns:s1="clr-namespace:System;assembly=System" 

                     xmlns:s2="clr-namespace:System;assembly=System.Xml" 

                     xmlns:s3="clr-namespace:System;assembly=System.Core" 

                     xmlns:scg="clr-namespace:System.Collections.Generic;assembly=System" 

                     xmlns:scg1="clr-namespace:System.Collections.Generic;assembly=System.ServiceModel" 

                     xmlns:scg2="clr-namespace:System.Collections.Generic;assembly=System.Core" 

                     xmlns:scg3="clr-namespace:System.Collections.Generic;assembly=mscorlib" 

                     xmlns:sd="clr-namespace:System.Data;assembly=System.Data" 

                     xmlns:sl="clr-namespace:System.Linq;assembly=System.Core" 

                     xmlns:st="clr-namespace:System.Text;assembly=mscorlib"

                     xmlns:sad="clr-namespace:System.Activities.Debugger;assembly=System.Activities"

                     xmlns:sapx="clr-
            namespace:System.Activities.Presentation.Xaml;assembly=System.Activities.Presentation"

                    xmlns:x="http://schemas.microsoft.com/winfx/2006/xaml"&qt;

                    </p:Activity&gt;
                   </Parameter>
                 </SetProperty>
                 <Method Name="SaveDefinition" Id="23" ObjectPathId="14">
                   <Parameters>
                     <Parameter ObjectPathId="16" /> 
                   </Parameters>
                 </Method>
               </Actions>
               <ObjectPaths>
                 <Identity Id="16" Name="98b53367-9eab-45ad-ae5a-6e041f4b3be8:8290b9e3-2772-45fb-8bee-
            e502ed37cef3" />
                 <Method Id="14" ParentId="11" Name="GetWorkflowDeploymentService" />
                 <Constructor Id="11" TypeId="{4ccc7f0e-bf7e-4477-999c-6458a73d0039}">
                   <Parameters>
                     <Parameter ObjectPathId="7" />
                   </Parameters>
                 </Constructor>
                 <Identity Id="7" Name="740c6a0b-85e2-48a0-a494-e0f1759d4aa7:web:375160a8-0ab6-46f2-9b3d-
            b987684b30e3" />
               </ObjectPaths>
            </Request>
entra conservativa de la conservativa de la conservativa de la conservativa de la conservativa de la conservativa de la conservativa de la conservativa de la conservativa de la conservativa de la conservativa de la conser
```
### **Response:**

```
\sqrt{ }{ 
"SchemaVersion":"15.0.0.0","LibraryVersion":"15.0.3427.1000","ErrorInfo":null
},23,"\/Guid(3988dd69-2ffa-45b5-b3f0-5735d4150110)\/"
\mathbf{I}
```
# <span id="page-37-0"></span>**4.4 Start Workflow**

<span id="page-37-1"></span>In this example, a workflow instance is triggered from an existing workflow association.

### **Request:**

```
[MS-SPWFCSOM] — v20120411 
 SharePoint Workflow Client-Side Object Model Protocol Specification
```
 *Copyright © 2012 Microsoft Corporation.* 

```
<Request AddExpandoFieldTypeSuffix="true" SchemaVersion="15.0.0.0" LibraryVersion="15.0.0.0" 
           ApplicationName=".NET Library" 
           xmlns="http://schemas.microsoft.com/sharepoint/clientquery/2009">
             <Actions>
               <Method Name="StartWorkflow" Id="150" ObjectPathId="87">
                 <Parameters>
                   <Parameter ObjectPathId="131" />
                   <Parameter Type="Dictionary">
                     <Property Name="ListId" Type="Guid">{96424cc8-dc44-409d-ad9e-
           87236ee608a2}</Property>
                   </Parameter>
                 </Parameters>
               </Method>
             </Actions>
             <ObjectPaths>
               <Method Id="87" ParentId="84" Name="GetWorkflowInstanceService" />
               <Identity Id="131" Name="50e607f0-ceab-4a8c-90c5-81e2f2ba78d9:b72d25f3-8327-41d5-836d-
           ad956da3eb45" />
               <Constructor Id="84" TypeId="{4ccc7f0e-bf7e-4477-999c-6458a73d0039}">
                 <Parameters>
                   <Parameter ObjectPathId="7" />
                 </Parameters>
               </Constructor>
               <Identity Id="7" Name="740c6a0b-85e2-48a0-a494-e0f1759d4aa7:web:375160a8-0ab6-46f2-9b3d-
           b987684b30e3" />
             </ObjectPaths>
           </Request> 
Preliminary
```
### **Response:**

```
\overline{[}{ 
"SchemaVersion":"15.0.0.0","LibraryVersion":"15.0.3427.1000","ErrorInfo":null
},150,"\/Guid(4f5dc953-22c4-40ad-8ae8-75c3af9bf339)\/"
]
```

```
[MS-SPWFCSOM] — v20120411 
 SharePoint Workflow Client-Side Object Model Protocol Specification
```
 *Copyright © 2012 Microsoft Corporation.* 

# <span id="page-39-0"></span>**5 Security**

# <span id="page-39-1"></span>**5.1 Security Considerations for Implementers**

<span id="page-39-3"></span><span id="page-39-2"></span>None.

# **5.2 Index of Security Parameters**  President City of

<span id="page-39-4"></span>None.

*[MS-SPWFCSOM] — v20120411 SharePoint Workflow Client-Side Object Model Protocol Specification* 

 *Copyright © 2012 Microsoft Corporation.* 

# <span id="page-40-0"></span>**6 Appendix A: Product Behavior**

<span id="page-40-1"></span>The information in this specification is applicable to the following Microsoft products or supplemental software. References to product versions include released service packs:

■ Microsoft® SharePoint® Server 15 Technical Preview

Exceptions, if any, are noted below. If a service pack or Quick Fix Engineering (QFE) number appears with the product version, behavior changed in that service pack or QFE. The new behavior also applies to subsequent service packs of the product unless otherwise specified. If a product edition appears with the product version, behavior is different in that product edition.

Unless otherwise specified, any statement of optional behavior in this specification that is prescribed using the terms SHOULD or SHOULD NOT implies product behavior in accordance with the SHOULD or SHOULD NOT prescription. Unless otherwise specified, the term MAY implies that the product does not follow the prescription. There is the inclusion were in the beneficial and the interest pack of the information and the interest of the product units of the product contains a product education of the product units and the product definition that

*[MS-SPWFCSOM] — v20120411 SharePoint Workflow Client-Side Object Model Protocol Specification* 

 *Copyright © 2012 Microsoft Corporation.* 

# <span id="page-41-0"></span>**7 Change Tracking**

<span id="page-41-1"></span>No table of changes is available. The document is either new or has had no changes since its last release.

*[MS-SPWFCSOM] — v20120411 SharePoint Workflow Client-Side Object Model Protocol Specification* 

 *Copyright © 2012 Microsoft Corporation.* 

 *Release: Wednesday, April 11, 2012* 

*42 / 43* Preliminary of

# <span id="page-42-0"></span>**8 Index**

### **A**

Abstract data model [server](#page-11-13) 12 [Applicability](#page-8-5) 9 [Associate Workflow example](#page-35-2) 36

### **C**

Capability negotiation 9 Change tracking 42

# **D**

Data model - abstract server 12

# **E**

Examples Associate Workflow 36 Publish Definition 37 Save Definition 37 Start Workflow 38

### **F**

Fields - vendor-extensible 10

### **G**

Glossary 7

### **H**

Higher-layer triggered events server 12

### **I**

Implementer - security considerations 40 Index of security parameters 40 Informative references 8 Initialization server 12 Introduction 7

### **M**

Message processing - server 12 **Messages** transport 11

# **N**

Normative references 8

### **O**

Other local events [server](#page-34-5) 35 [Overview \(synopsis\)](#page-8-7) 9

### **P**

[Parameters - security index](#page-39-4) 40 Preconditions 9 Prerequisites 9 Product behavior 41 Publish Definition example 37

### **R**

References 8 informative 8 normative 8 Relationship to other protocols 9

### **S**

Save Definition example 37 Security implementer considerations 40 parameter index 40 Sequencing rules - server 12 Server abstract data model 12 higher-layer triggered events 12 initialization 12 message processing 12 other local events 35 sequencing rules 12 timer events 35 timers 12 Standards assignments 10 Start Workflow example 38 C<br>
Changes [m](#page-9-3)ak[i](#page-11-13)[n](#page-11-14)g 47<br>
D[a](#page-8-9)ta model - elodies:<br>
Data model - elodies:<br>
E<br>
Council and the state of the state of the state of the state of the state of the state of the state of the state of the state of the state of the state

# **T**

Timer events server 35 Timers server 12 Tracking changes 42 Transport 11 Triggered events - higher-layer server 12

### **V**

Vendor-extensible fields 10 Versioning 9

*[MS-SPWFCSOM] — v20120411 SharePoint Workflow Client-Side Object Model Protocol Specification* 

 *Copyright © 2012 Microsoft Corporation.*